### **REQUISIÇÃO DE MATERIAL DE ALMOXARIFADO**

**Tutorial de solicitação no SIPAC**

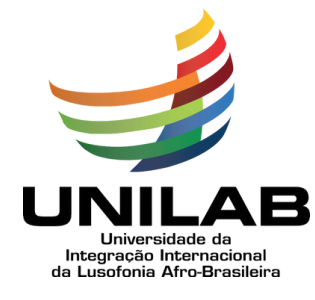

#### **SUMÁRIO**

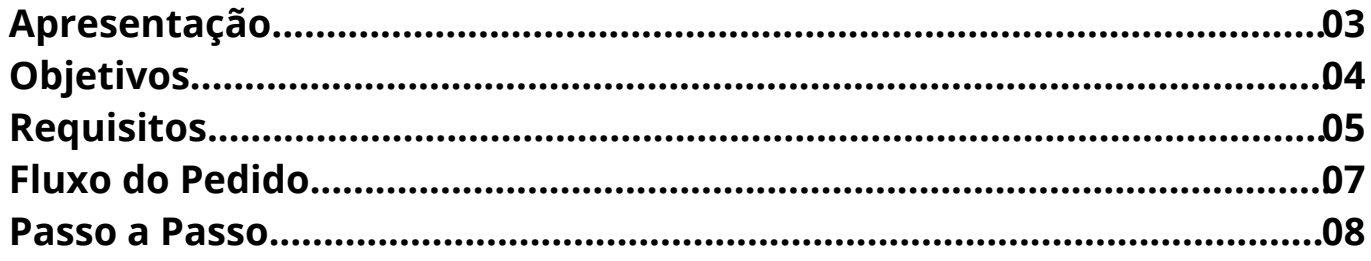

# **Apresentação**

**A Divisão de Patrimônio (DP) e o Serviço de Almoxarifado (SECAL) apresentam o Tutorial de Requisição de Materiais de Almoxarifado utilizando o Portal Administrativo do SIPAC.**

**A Requisição de Materiais, via SIPAC, encontrase em utilização na Unilab, promovendo uma padronização nos pedidos; eficiência no controle dos mesmos; utilização de sistema em ampla operação na Unilab, o SIPAC; além de possibilitar melhor gerenciamento de bens de consumo de uso comum na instituição.**

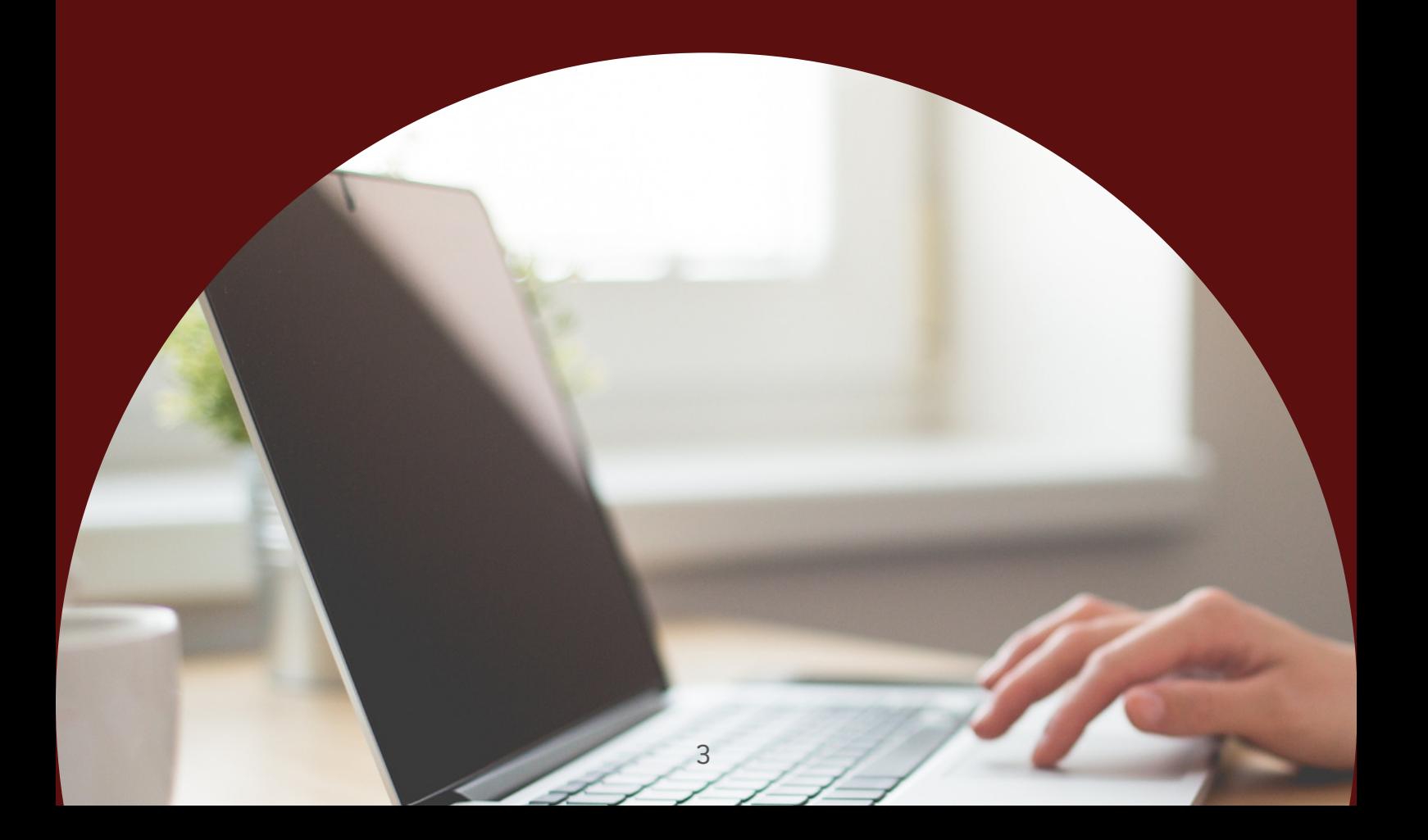

### **OBJETIVOS**

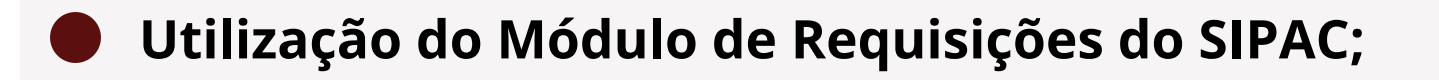

- **Controle centralizado, por unidade, de pedido de material;**
- **Possibilidade de utilização de requisição anterior como referência para novo pedido;**
	- **Histórico de requisições e atendimentos;**
	- **Utilização de média de consumo da unidade para estabelecimento de ponto de corte de pedido;**
	- **Realização de único pedido mensal por unidade solicitante;**
	- **Eficiência na baixa dos materiais.**

# **REQUISITOS**

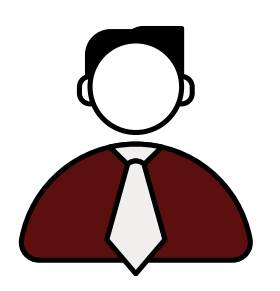

Usuário requisitante deve ser o titular da unidade requerente ou ter permissão de 'Agente Patrimonial' no SIPAC.

Para ser cadastrado como 'Agente Patrimonial', a chefia da unidade de lotação deverá solicitar a permissão à Divisão de Patrimônio-DP através do e-mail: **patrimonio@unilab.edu.br**

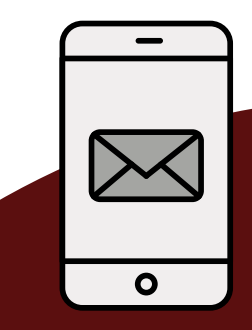

Unidade Solicitante contemplada em lista de Unidades Centralizadoras para processamento e atendimento de requisição.

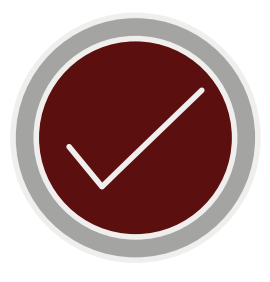

A unidade que necessite de pedido descentralizado das Unidades Centralizadoras poderá requerer inclusão na lista à Divisão de Patrimônio-DP, onde receberá instruções de como efetuá-lo.

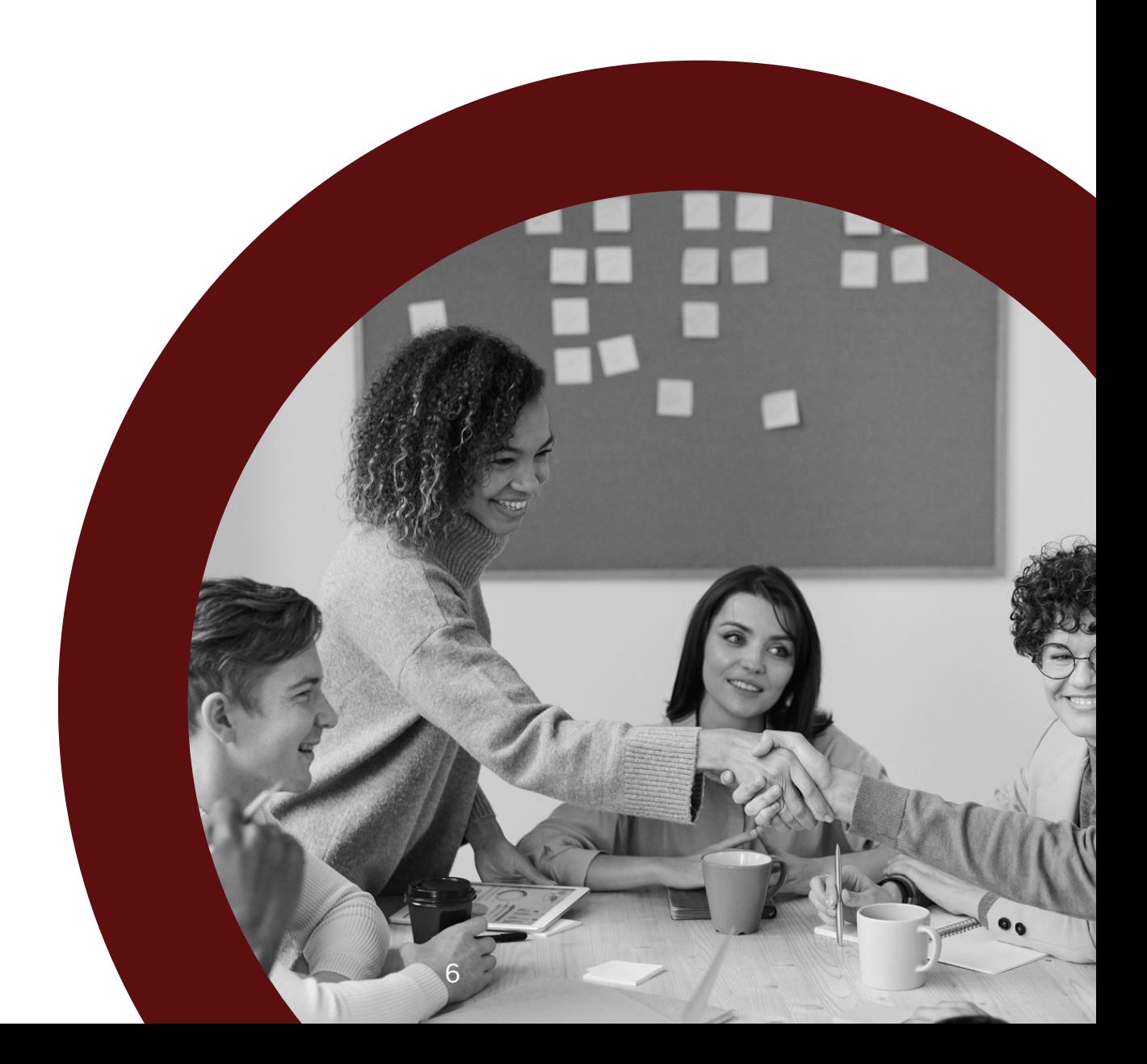

# **FLUXO DO PEDIDO**

**1 -** Unidade solicitante: acessar o SIPAC e efetuar o pedido conforme procedimento abaixo.

**2 -** Serviço de Almoxarifado: efetuar análise do pedido mediante média de consumo da unidade e autorizar separação e distribuição de materiais.

**3 -** Serviço de Almoxarifado: efetuar separação de materiais, atualizar controle interno e disponibilizar entrega de materiais.

**4 -** Serviço de Almoxarifado: efetuar a entrega dos materiais.

**5 -** Unidade solicitante: receber materiais solicitados e assinar, no SEI, o termo de recebimento.

> A entrega rotineira dos materiais obedecerá rotas de transporte prédefinidas, podendo ser atendida em 5 (cinco) dias úteis.

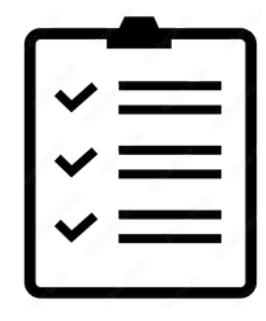

### **PASSO A PASSO**

#### **PASSO 1: Tela do Portal Administrativo do SIPAC (Figura 1)**

Na tela inicial do Portal Administrativo do SIPAC (1), selecionar o botão Requisições (2), item Material (3), Almoxarifado (4), Cadastrar Requisição (5).

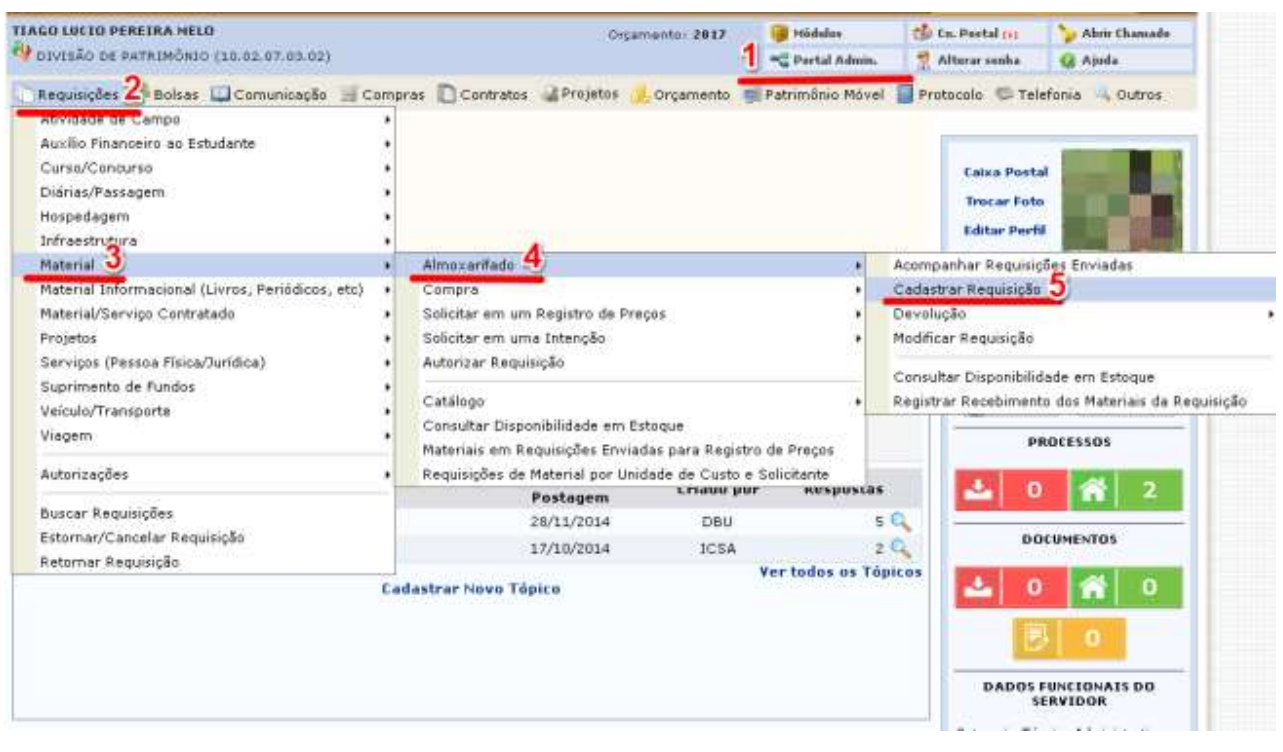

Figura 1 - Tela do Portal Administrativo do SIPAC

#### **PASSO 2: Consulta de Item (Figura 2)**

Cadastrar Requisição (busca de itens), indica a pesquisa de material:

- (1) tipo de consulta, por código ou por denominação
- (2) utilizando o botão Buscar Material

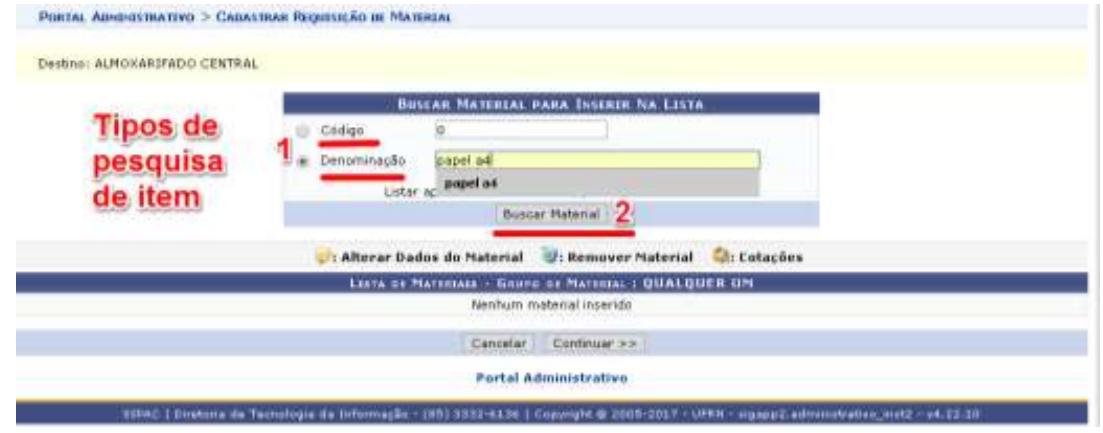

Figura 2 - Cadastrar Requisição (busca de itens)

#### **PASSO 3: Seleção de Item (Figura 3)**

Cadastrar Requisição (seleção de item) é disponibilizada a lista de materiais encontrados seguindo os parâmetros de busca, como exemplo "papel a4". No botão (1), Selecionar Material, é selecionado um item para inclusão na lista de pedido.

|                                                 | <b>Exibir Detalhes do Material</b>                                                                                       | Ti Ocultar Detalhes do Material           |          |                                                | <b>C</b> : Selecionar Material |                  |  |                     |
|-------------------------------------------------|----------------------------------------------------------------------------------------------------|-------------------------------------------|----------|------------------------------------------------|--------------------------------|------------------|--|---------------------|
|                                                 |                                                                                                    | <b>LISTA OF MATERIALE ENCONTRADOS (7)</b> |          |                                                |                                |                  |  |                     |
|                                                 | <b>Código Denominação</b>                                                                                                |                                           |          | <b>Grupo de Material</b>                       | Unidade de<br>Medida           | Valur            |  |                     |
|                                                 | いちく アクテスティング しゅくしゅうしゅう しゅうしょう きょうかいしょうじゅつ ふうかい<br>30162103396 PAPEL AT 75G/M2 210 X 297HM COR: AMARELO                   |                                           |          | <b>NATERIAL DE</b><br><b>EXPEDIENTE</b>        | PACOTE                         | R\$ 4,23         |  |                     |
|                                                 | 30161104771 PAPEL A4 75GN/2 210 K 297RM COR: AZUL                                                                        |                                           |          | MATERIAL DE<br><b>EXPEDIENTE</b>               | PACOTE                         | R\$ 4,23         |  |                     |
|                                                 | 3016000002822 FAPEL AA 75GN/2 210 X 297FW COR: ROSA                                                                      |                                           |          | <b>MATERIAL DE</b><br><b><i>EXPEDIENTE</i></b> | <b>BACOTE</b>                  | 8\$4,23          |  |                     |
|                                                 | A 1990 Policy Company of Contract Country Contract Contract Country<br>30162103397 PAPEL AA 790/M2 210 X 297HM CORIVERDE |                                           |          | <b>MATERIAL DE</b><br><b><i>EXPEDIENTE</i></b> | <b>FACOTE</b>                  | R\$ 4,23         |  |                     |
| 5016000002738                                   | FAREL AA, GRAMATIIRA 1800/M2, MATERIAL CELLEOSE VEGETAL, COR<br>BRANCA                                                   |                                           |          | <b>MATERIAL DE</b><br><b>EXPEDIENTE</b>        | 助出                             | <b>R\$ 18.92</b> |  |                     |
| 3016000002696<br><b><i>Francisco Miller</i></b> | PAREL AA, MATERIAL PAPEL ALCALINO, CONPRIMENTO 297 MM, LARISURA 218                                                      |                                           |          | <b>MATERIAL DE</b><br><b>EXPEDIENTE</b>        | Recma                          | #1 12.16         |  |                     |
|                                                 | 101605092230 FAPEL AIR RECICLADO                                                                                         |                                           |          | <b>MATERIAL DE</b><br>EXPEDIENTE               | Remma                          | #\$ 14.99        |  | Selecionar Material |
|                                                 |                                                                                                    | ENEVIDORE - ENEGALIZA                     |          |                                                |                                |                  |  |                     |
|                                                 |                                                                                                    | www.holtar.                               | Cancelar |                                                |                                |                  |  |                     |

Figura 3 - Cadastrar Requisição (seleção de item)

#### **PASSO 4: Quantificação de Item (Figura 4)**

Cadastrar Requisição (quantificação de item), no campo Quantidade (1) é indicado o volume do material a ser pedido. No botão Incluir (2) é feita a inclusão do item com a quantidade na lista de materiais da requisição.

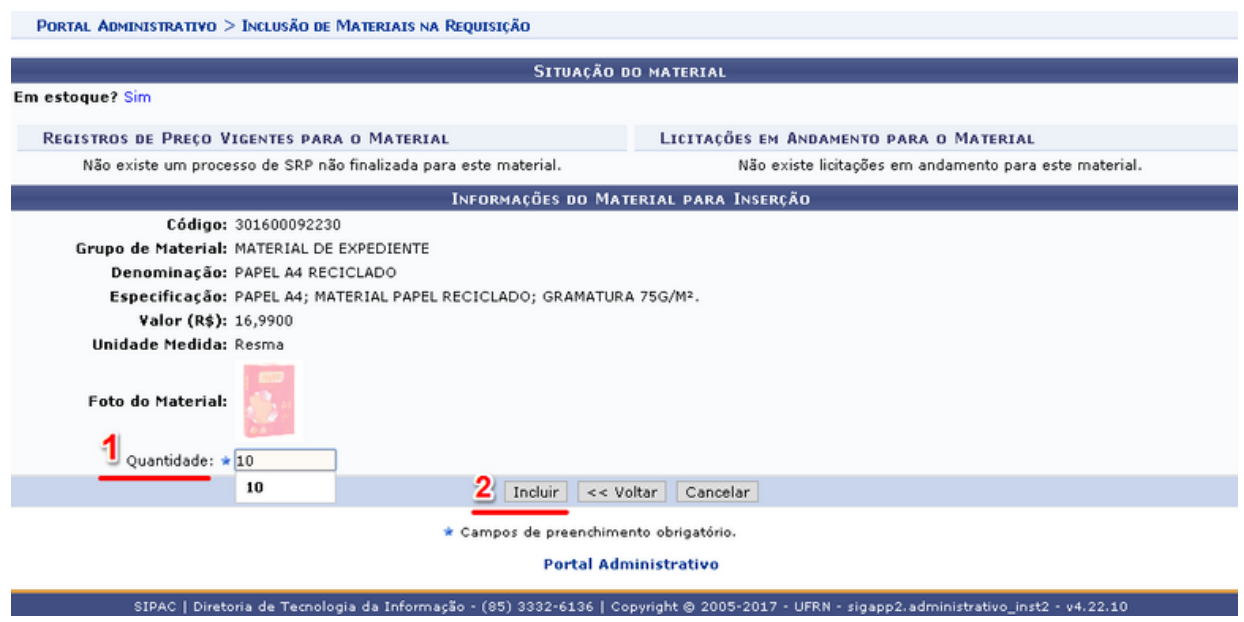

Figura 4 - Cadastrar Requisição (quantificação de item)

#### **PASSO 5: Finalização de lista (Figura 5)**

Cadastrar Requisição (definição de lista), é composta pela Lista de Materiais com os itens e quantidades incluídas, e no botão Continuar (1) é dado seguimento a requisição.

|    | Destine: ALMOXARIFADO CENTRAL                    |                                       |          |                                                              |                   |                                 |                     |                 |
|----|--------------------------------------------------|---------------------------------------|----------|--------------------------------------------------------------|-------------------|---------------------------------|---------------------|-----------------|
|    |                                                  |                                       |          | <b>BUSEAR MATERIAL PARA INSERIR NA LISTA</b>                 |                   |                                 |                     |                 |
|    |                                                  | o<br>Código<br>Denominação            |          |                                                              |                   |                                 |                     |                 |
|    |                                                  |                                       |          | Listar apenas material em estóque? <sup>35</sup> Sim Wan     |                   |                                 |                     |                 |
|    |                                                  |                                       |          | <b>Buscar Material</b>                                       |                   |                                 |                     |                 |
|    |                                                  |                                       |          | 1: Alterar Dados do Material 1: Remover Material 1: Cotações |                   |                                 |                     |                 |
|    |                                                  |                                       |          | LISTA DE MATERIAIS - GREPO DE MATERIAL : QUALQUER UM         |                   |                                 |                     |                 |
| NF | <b>Código Denominação</b>                        |                                       |          | Grupo de Material                                            | <b>Duantidade</b> | Valor                           | Total               |                 |
|    | 301600000271<br>AZUL.                            | CANETA ESPEROGRÁFICA ESCRITA GROSSA - |          | 3016 - MATERIAL DE EXPEDIENTE                                | з                 | R\$ 0,42                        | R\$ 1,27            |                 |
| z  | 30161100538 CLIPS NIQUELADO N* 6/0 - 50 UNIDADES |                                       |          | 3016 - MATERIAL DE EXPEDIENTE                                | e                 | R\$ 1,74                        | R\$ 3,48            |                 |
|    | 3 3016000002732 LAPIS GRAFITE Nº 2               |                                       |          | 3016 - MATERIAL DE EXPEDIENTE                                | 10                | R\$ 0,16                        | 8\$ 1,58            |                 |
|    | 301600001979 MINA GRAFITE 0,5MM HB, CAIXA COM 12 |                                       |          | 3016 - MATERIAL DE EXPEDIENTE                                | đ.                | R\$ 1,88                        | <b>B\$1,80</b>      |                 |
|    | 301600092239 PAPEL A4 RECICLADO                  |                                       |          | 3016 - MATERIAL DE EXPEDIENTE                                | 5                 |                                 | R\$ 16.99 R\$ 84.95 |                 |
|    | 6 3016000002705 PASTA CATÁLOGO C/ PORTA FOLHA EM | PLASTICO - 10 SACOS, 340MM X 255MM    |          | 3016 - MATERIAL DE EXPEDIENTE                                | 5                 |                                 | R\$ 3,95 R\$ 19,75  |                 |
|    | 301600003424<br>MILIMETRADA.                     | RÉGUA EM POLIESTIRENO 30 CM CRISTAL,  |          | 3016 - MATERIAL DE EXPEDIENTE                                | i4.               | R\$ 1,43                        | R\$ 5,71            | $\mathbb{R}$ is |
|    | <b>CAR IS NOT THE REAL</b>                       |                                       |          |                                                              |                   | Total da Requisição: R\$ 118,55 |                     |                 |
|    |                                                  |                                       | Cancelar | я<br>Continuar >>                                            |                   |                                 |                     |                 |
|    |                                                  |                                       |          |                                                              |                   |                                 |                     |                 |

Figura 5 - Cadastrar Requisição (definição de lista)

#### **PASSO 6: Sala de Entrega e Envio de Requisição (Figura 6)**

Confirmar Requisição; no campo Observações (1) deve ser indicado o local de entrega do material, e no botão Gravar e Enviar (2) a requisição é enviada para processamento.

|               |                                                                                           | DADOS BA REQUISICAD                                            |           |                                        |                    |                    |
|---------------|-------------------------------------------------------------------------------------------|----------------------------------------------------------------|-----------|----------------------------------------|--------------------|--------------------|
|               |                                                                                           | Tipo da Reguisição: REQUISIÇÃO DE MATERIAL                     |           |                                        |                    |                    |
|               |                                                                                           | Grupo de Material: 3016 - MATERIAL DE EXPEDIENTE               |           |                                        |                    |                    |
|               |                                                                                           | Unidade Requisitante: 1002070302 - DIVISÃO DE PATRIMÓNIO / DP  |           |                                        |                    |                    |
|               |                                                                                           | Usuário: típmelo - TIAGO LUCIO PEREIRA MELO (Ramal: 1448)      |           |                                        |                    |                    |
|               |                                                                                           | Destino da Requisição: ALMOXARIFADO CENTRAL                    |           |                                        |                    |                    |
|               |                                                                                           | Valor da Requisição: R\$ 118.55                                |           |                                        |                    |                    |
|               |                                                                                           | Opcán Orcamentária: NENHUMA OPCÃO FOI SELECIONADA              |           |                                        |                    |                    |
|               |                                                                                           | Observações: Sala da Divisão de Patrimônio em Liberdade        |           |                                        |                    |                    |
|               |                                                                                           |                                                                |           |                                        |                    |                    |
|               |                                                                                           | 042/300                                                        |           |                                        |                    |                    |
|               |                                                                                           | <b>LISTA DE MATERIAIS</b>                                      |           |                                        |                    |                    |
| N*            |                                                                                           | <b>Endigo Denominação</b>                                      |           | Grupo de Material                      | Unid. de<br>Medida | <b>Quant.</b>      |
|               | 301600000271                                                                              | CANETA ESFEROGRÁFICA ESCRITA GROSSA - AZUL.                    |           | 3016 - MATERIAL DE EXPEDIENTE          | UNIDADE            | з                  |
|               | 30161100536                                                                               | CLIPS NIQUELADO Nº 6/0 - 50 UNIDADES                           |           | 3016 - MATERIAL DE EXPEDIENTE          | CADIA              |                    |
|               |                                                                                           | 3 3016000002732 LAPIS GRAFITE Nº 2                             |           | 3016 - MATERIAL DE EXPEDIENTE          | <b>UNIDADE</b>     | 10<br>$\mathbf{I}$ |
|               | 301600001979 MINA GRAFITE 0.5MM HB. CAIXA COM 12 UNIDADES                                 |                                                                |           | 3016 - MATERIAL DE EXPEDIENTE<br>CAINA |                    |                    |
|               | 301600092230 PAPEL A4 RECICLADO                                                           |                                                                |           | 3016 - MATERIAL DE EXPEDIENTE          | Resma              | ц                  |
|               | PASTA CATÁLOGO C/ PORTA FOLHA EM PLASTICO - 10 SACOS.<br>6 3016000002705<br>340NN × 255NN |                                                                |           | 3016 - MATERIAL DE EXPEDIENTE          | <b>UNIDADE</b>     | š                  |
|               |                                                                                           | 101600003424 RÉGUA EM POLIESTIRENO 30 CM CRISTAL, MILIMETRADA. |           | 3016 - MATERIAL DE EXPEDIENTE          | <b>UNIDADE</b>     | $\mathfrak{a}$     |
| $\mathcal{F}$ |                                                                                           |                                                                |           |                                        |                    |                    |
|               |                                                                                           |                                                                |           |                                        |                    |                    |
|               |                                                                                           | Graver # Enviar<br>Gravar                                      | << Voltar | Cancelar:                              |                    |                    |

Figura 6 - Confirmar Requisição (sala de entrega e envio de requisição).

### **PASSO 7: Comprovante de Requisição de Materiais (Figura 7)**

Requisição de Materiais enviada é a confirmação do requisitante do envio da requisição de materiais ao setor competente.

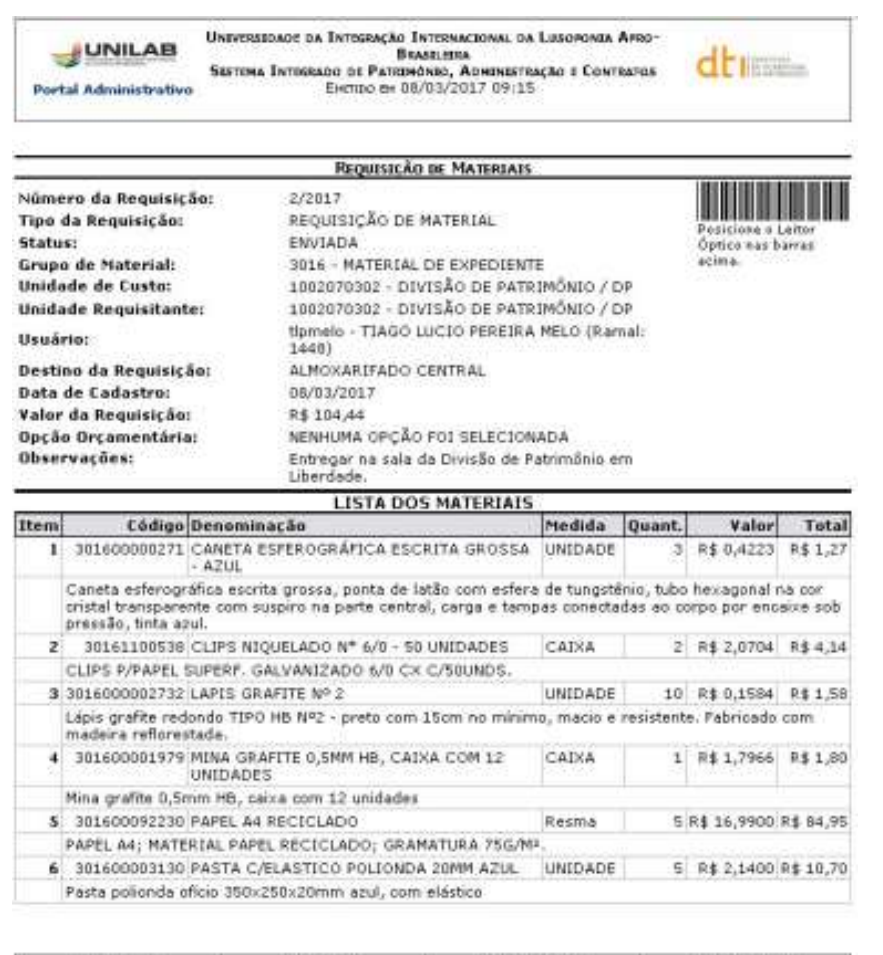

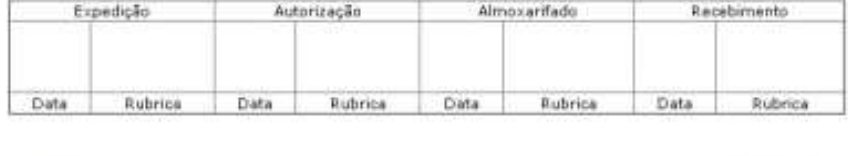

| < Voltar | SIPAC   Diretoria de Tecnologia da Informação - (85) 3332-6136   Copyright<br>2005-2017 - UFRM - testesigapp.administrativo_inst1 | Imprimir de |
|----------|----------------------------------------------------------------------------------------------------|-------------|
|          |                                                                                                    |             |

Figura 7 - Requisição de Materiais enviada

### **NÃO SE FAZ NECESSÁRIO A IMPRESSÃO DESTE COMPROVANTE.**

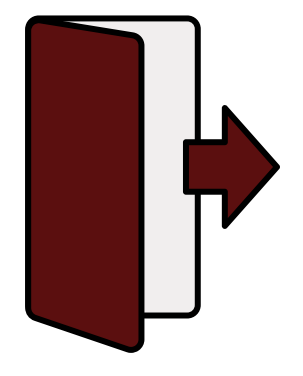

Caso encontre dificuldades em algum dos procedimentos, pode-se pedir auxílio ao Serviço de Almoxarifado - SECAL, através do e-mail:

#### **almoxarifado@unilab.edu.br**

ou ainda pelo telefone: **(85) 3332-6165**

#### **Serviço de Almoxarifado - SECAL/DP/CLCP/PROADI**

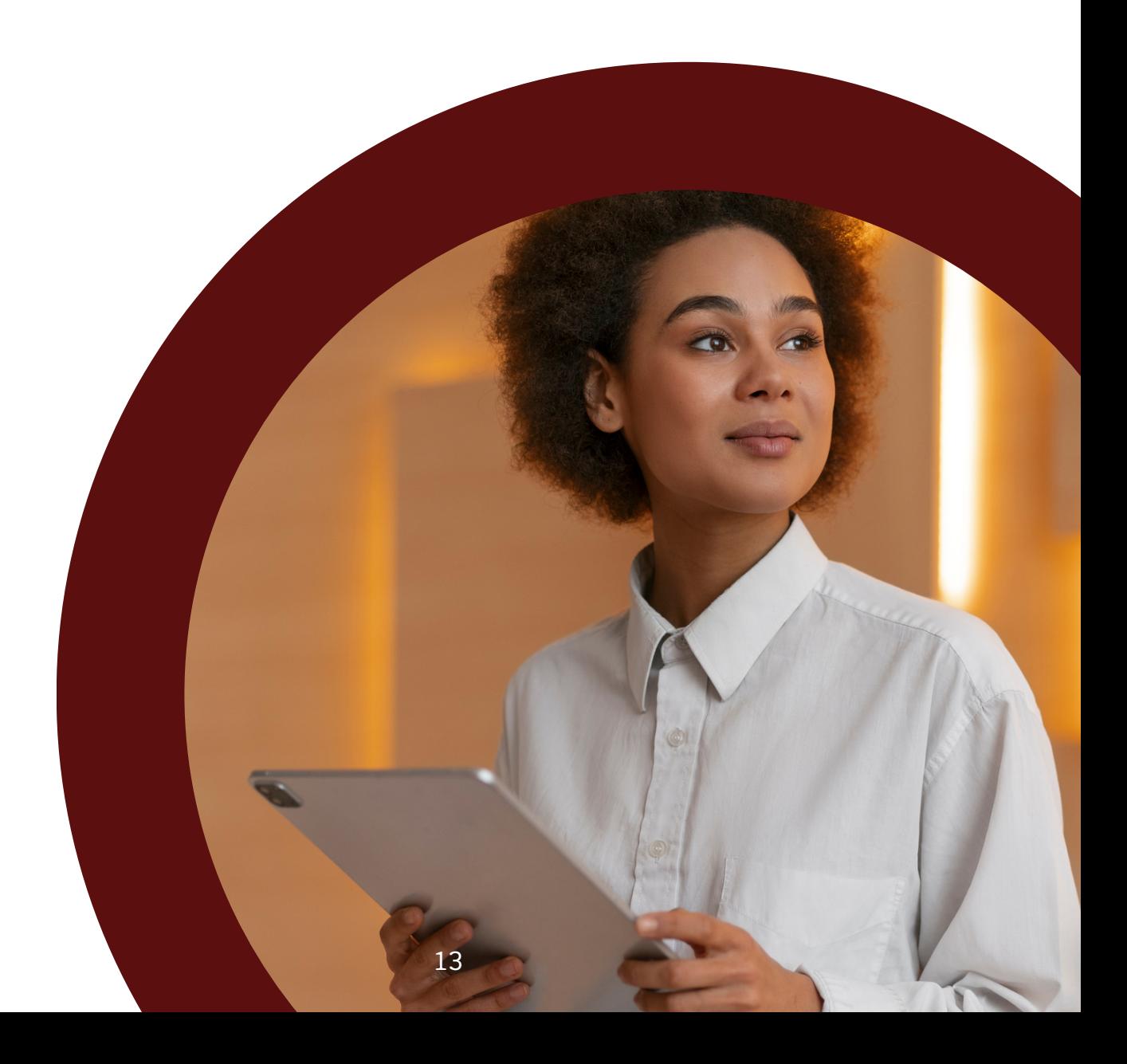